## **ACCESO A LA INFORMACIÓN**

Este manual le mostrará la información y la forma de navegar por las pantallas de Infoeduc@.

Si todavía no es usuario, en el siguiente enlace le indicamos cómo <https://www.educa.jcyl.es/alumnado/es/infoeduca/darse-alta-infoeduca>

Las pautas para acceder a la aplicación, una vez registrado puede verlas en [https://www.educa.jcyl.es//alumnado/es/infoeduca/acceso-infoeduca](https://www.educa.jcyl.es/alumnado/es/infoeduca/acceso-infoeduca)

Así pues, una vez acceda a Infoeduc@, el sistema le solicitará sobre qué hijo desea realizar la consulta. Aparecerán todos los hijos que estén cursando estudios en cualquier Centro que se encuentre en el proyecto Infoeduc@:

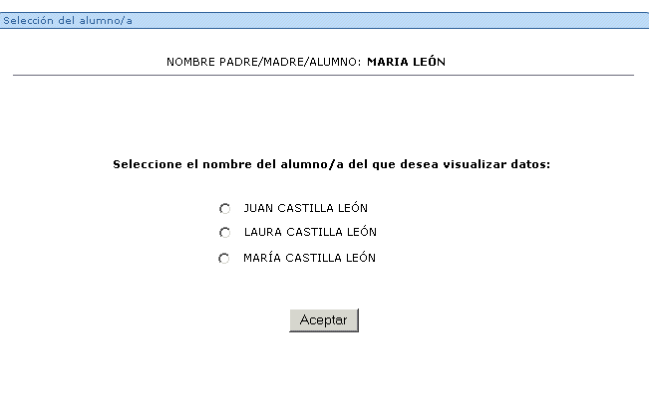

A continuación nos indicará qué tipo de información desea consultar: faltas de asistencia, calificaciones, horario del alumno, equipo docente o histórico de calificaciones.

 $6 + 11$ 

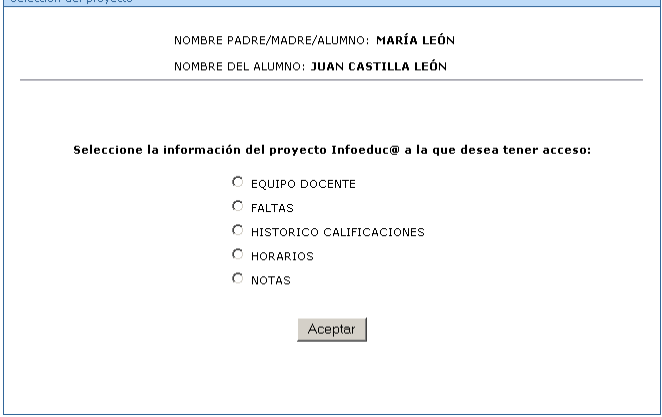

Realizado el proceso aparecerá la información solicitada, especificando el nombre del Jefe de Estudios, Tutor, materia, área o módulo en cuestión y el nombre del profesor que lo imparte, así como el número de teléfono del Centro y la dirección de correo electrónico.

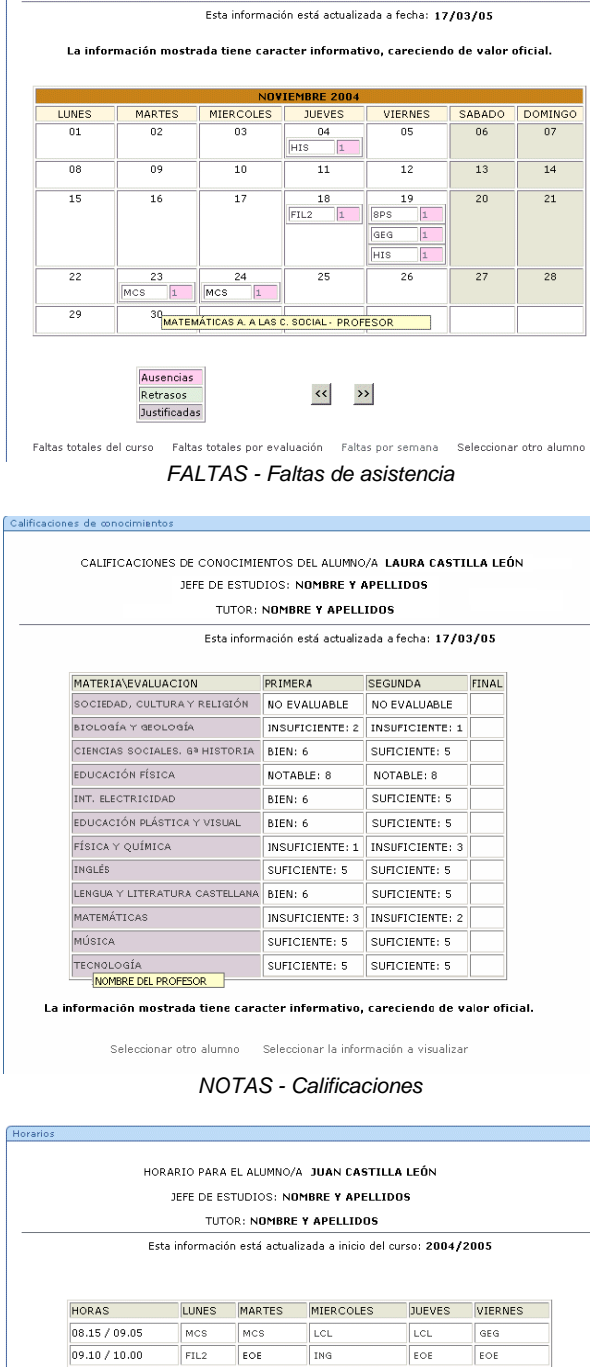

AUSENCIAS, RETRASOS Y JUSTIFICACIONES DEL ALUMNO/A JUAN CASTILLA LEÓN JEFE DE ESTUDIOS: NOMBRE Y APELLIDOS TUTOR: NOMBRE Y APELLIDOS

Ausencias, Retrasos y Justificaciones por mes

ſc

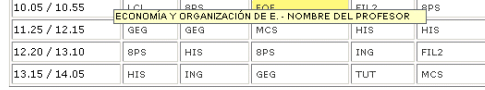

La información mostrada tiene caracter informativo, careciendo de valor oficial.

Seleccionar otro alumno - Seleccionar la información a visualizar

*Horario*

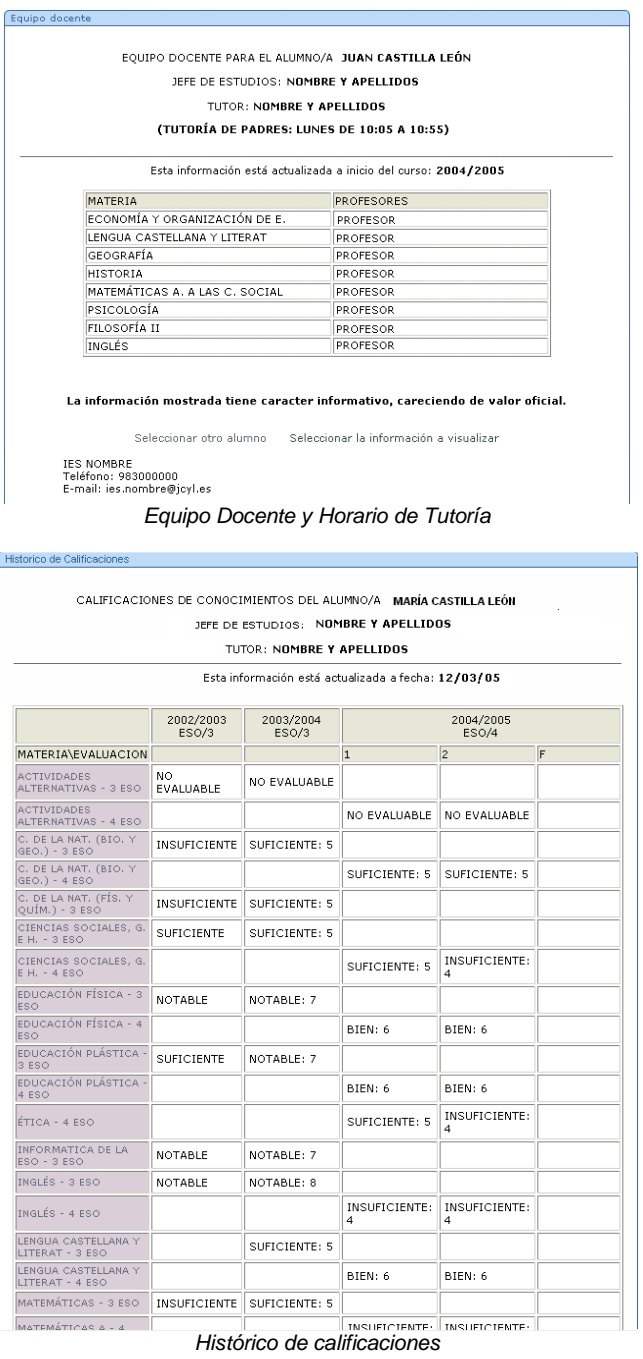

*Calificaciones de los dos cursos anteriores y del actual (con notas de recuperación de las evaluaciones y materias pendientes)* 

La información puede visualizarse de distintas maneras y una vez realizadas las consulta sobre uno de sus hijos puede volver a hacerlo sobre el resto, por el mismo procedimiento.

## *Tutoría Virtual*

Los Centros que se encuentran en la modalidad de Tutoría Virtual, además de la información descrita anteriormente, presentan información sobre calendario de eventos, calificaciones de controles y trabajos y anotaciones de clase. La información será visible sólo para los alumnos matriculados en ESO.

En el menú de selección de proyectos nos aparecerá la información Tutoría Virtual

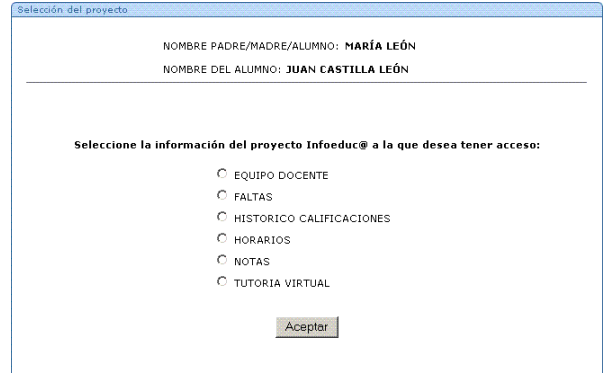

Si seleccionamos dicha opción, nos aparecerá el calendario de controles y trabajos.

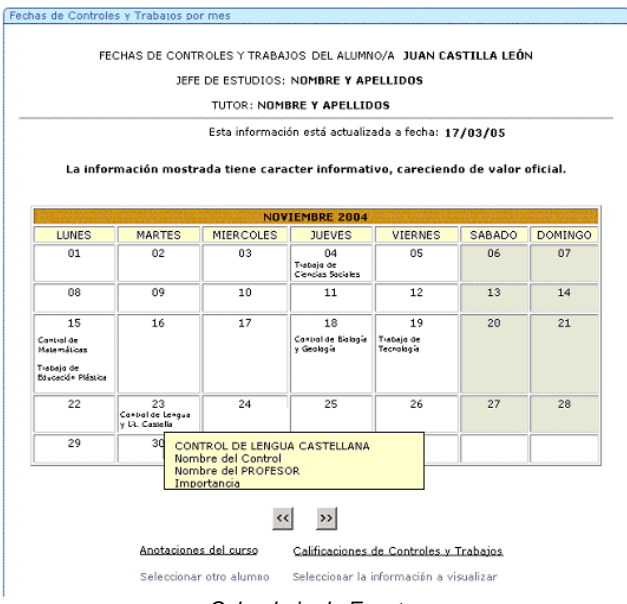

*Calendario de Eventos*

Desde dicha opción podremos visionar las calificaciones de los controles y trabajos por materias

| CALIFICACIONES DE CONTROLES Y TRABAJOS POR EVALUACIÓN LAURA CASTILLA LEÓN |                                                     |                           |              |              |
|---------------------------------------------------------------------------|-----------------------------------------------------|---------------------------|--------------|--------------|
|                                                                           | EVALUACIÓN: PRIMERA                                 |                           |              |              |
|                                                                           | JEFE DE ESTUDIOS: NOMBRE Y APELLIDOS                |                           |              |              |
|                                                                           |                                                     | TUTOR: NOMBRE Y APELLIDOS |              |              |
|                                                                           | Esta información está actualizada a fecha: 17/03/05 |                           |              |              |
|                                                                           | <b>FECHA</b>                                        | <b>FECHA</b>              | <b>FECHA</b> | <b>FECHA</b> |
| <b>MATERIAS</b>                                                           | <b>TIPO</b>                                         | <b>TIPO</b>               | <b>TIPO</b>  | <b>TIPO</b>  |
|                                                                           | CALIFICACIÓN                                        | CALIFICACIÓN              | CALIFICACIÓN | CALIFICACIÓN |
| <b>BIOLOGÍA Y GEOLOGÍA</b>                                                | 18/10/2004                                          | 25/10/2004                | 18/11/2004   | 03/12/2004   |
|                                                                           | Trabajo                                             | Control                   | Trabajo      | Control      |
|                                                                           | 6,5                                                 | 4.5                       | 7,5          | ä            |
| CIENCIAS SOCIALES, GRHISTORIA                                             | 20/10/2004                                          | 04/11/2004                | 13/12/2004   |              |
|                                                                           | Control                                             | Trabaio                   | Control      |              |
|                                                                           | 5.4                                                 | 7.4                       | 5.3          |              |
| EDUACIÓN FÍSICA                                                           | 28/10/2004                                          | 25/11/2004                | 15/12/2004   |              |
|                                                                           | Control                                             | Control                   | Control      |              |
|                                                                           | 6.                                                  | 7                         | 5            |              |
| INT. ELECTRICIDAD                                                         | 22/10/2004                                          | 10/12/2004                |              |              |
|                                                                           | Control                                             | Control                   |              |              |
|                                                                           | 9.4                                                 | 6.3                       |              |              |
| EDLICACIÓN PLÁSTICA Y VISLIAL                                             | 11/10/2004                                          | 27/10/2004                | 15/11/2004   | 09/12/2004   |
|                                                                           | Trabajo                                             | Trabaio                   | Trabaio      | Control      |
|                                                                           | 6.                                                  | 4                         | 7            | 5.4          |
| FÍSICA Y QUÍMICA                                                          | 21/10/2004                                          | 30/11/2004                | 14/12/2004   |              |
|                                                                           | Control                                             | Control                   | Control      |              |
|                                                                           | 4.2                                                 | 5.2                       | 3.1          |              |
| <b>INGLÉS</b>                                                             | 06/10/2004                                          | 26/10/2004                | 29/11/2004   |              |
|                                                                           | Control                                             | Control                   | Control      |              |
|                                                                           | 8.2                                                 | 7.2                       | 5.1          |              |
| LENGUA Y LITERATURA CASTELLANA                                            | 07/10/2004                                          | 23/10/2004                | 03/12/2004   |              |
|                                                                           | Trabajo                                             | Control                   | Control      |              |

*Calificaciones de controles y trabajos*

Así como las anotaciones de clase.

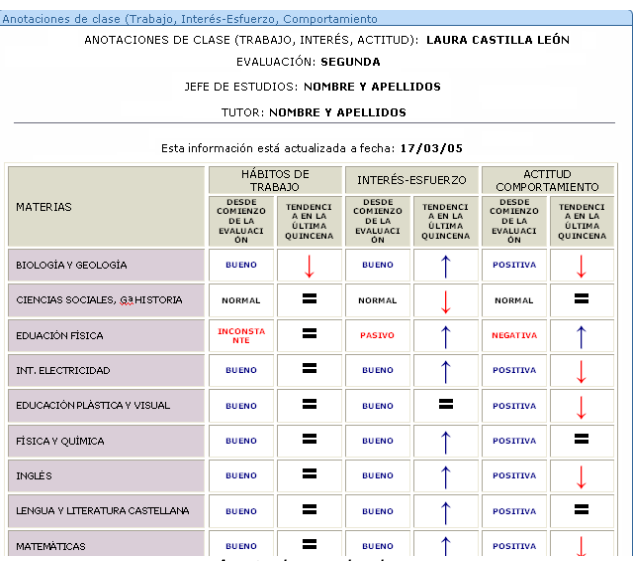

*Anotaciones de clase*